## HW6, computer problem EECS 203A, UCI, Fall 2004

by Nasser Abbasi

FIrst start by reading my *Mathematica* pakcage. This contains *Mathematica* functions I have written for basic image processing and filtering

```
In [1]: = Clear["Global`*"];
        << nma.m
        << ImageProcessing`
In[4]:=
```

```
g2D[x_, y_, \sigma_] := \frac{1}{\sqrt{2 \pi} \sigma}e^{-\frac{(x^2+y^2)}{2\sigma^2}}Block@8$DisplayFunction = Identity<,
 p1 = Plot3D@g2D@x, y, 40D, 8x, −240, 240<, 8y, −320, 320<,
   PlotPoints → 40, PlotRange −> All, PlotLabel −> "standard deviation=40"D;
 p2 = Plot3D[g2D[x, y, 5], {x, -240, 240}, {y, -320, 320},
   PlotPoints → 40, PlotRange −> All, PlotLabel −> "standard deviation=5"D;
D
Show [GraphicsArray[{p1, p2}]]
```
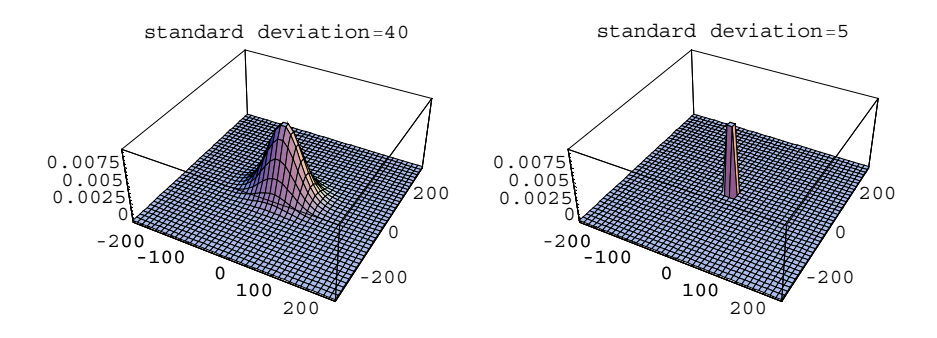

```
Out [6] = e GraphicsArray =
```
Now, sample a 2D continuos gaussian to obtain a discrte version of Gaussian 2D, to use as a filtering window to convolve the image with

```
In[7]:= nma`cd
        Directory[]Out[7]= F:\nabbasi\data\nabbasi_web_Page\academic\
           my_courses\EECS_203A_UCI_FALL_2004\HW6\computer_prob
Out[8]= F:\nabbasi\data\nabbasi_web_Page\academic\
           my_courses\EECS_203A_UCI_FALL_2004\HW6\computer_prob
In[54]:= nRow = 480; nCol = 640;
         f = BinaryReadList@"triangle.raw"D;
         f = Partition[f, nCol];Print["Image has dimensions ", Dimensions[f]];
         fsaved = Chop[N[f]];
         \text{Print}[\text{ "Max}[f] = ", \text{Max}[f]];
         \text{Print}[\text{``Min}[f] = \text{''}, \text{Min}[f]]Image has dimensions {480, 640}Max[f] = 255Min[f]=148
```
Now create the 2D gaussian filter, have it centers at the center of the image

```
In[14]:= σ = 5;
           nRowG = 480; nColG = 640;
           h = Table [g2D[x, y, \sigma], \{x, -\frac{nRowG}{2}, \frac{nRowG}{2} - 1\}, \{y, -\frac{nColG}{2}, \frac{nColG}{2} - 1\};
           hsaved = Chop[N[h]];
           \text{Print} ["Min value of gaussian, std=5, is ", Min[h]];
           Print["Max value of gaussian, std=5, is ", Max[h]];
         General::spell1 : Possible spelling error: new symbol name "nRowG" is similar to existing symbol "nRow". MOYE...
         General::spell1 : Possible spelling error: new symbol name "nColG" is similar to existing symbol "nCol". MOTE...
         General::spell1 :
          Possible spelling error: new symbol name "hsaved" is similar to existing symbol "fsaved". MOTE...
         Min value of gaussian, std=5, is \frac{1}{5 e^{3200} \sqrt{2 \pi}}Max value of gaussian, std=5, is \frac{1}{5\sqrt{2\pi}}
```
Now generate 'g', the degraded image

```
h = hsaved;
f = fsaved;
G = DFT[h] DFT[f];G = nma`centerImage@GD;
g = InverseDiscreteFourierTransform@GD;
H∗g=nma`centerImage@Re@gDD;∗L
H∗scale the data so I can see it in raw format∗L
Max[Re[g]]Min@Re@gDD
t = Re@gD;
t = (255 / Max[t]) * t;Export@"triangleDegraded.raw", Round@N@tDD, "Byte"D;
```

```
ArrayPlot[Round[Re[g]]]
```
*Out[239]=* 5.7662

```
Out[240]=
```
3.34666

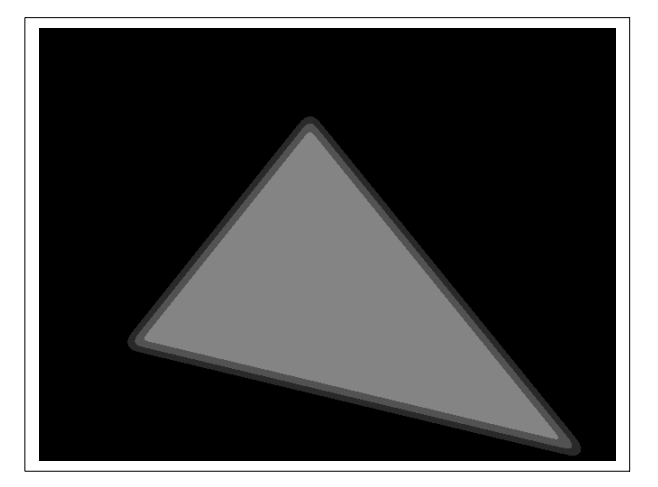

*Out[244]=*

- Graphics -

```
In[135]:=
        Export<sup>["triangleDegraded.raw", t, "Byte"];</sup>
        H∗file=OpenWrite@"triangleDegraded.raw",BinaryFormat→TrueD;
         BinaryWrite@file,Flatten@tD,"Character8"D;
         Close@"triangleDegraded.raw"D;∗L
        g = nma<sup>\text{centerImage} [Re[g]];</sup>
        G = DFT[g];
        Print@"degraded image dimensions=", Dimensions@gDD;
        degraded image dimensions={480, 640}
```
Now center the images, and generate their DFT

```
f = nma<sup>\text{centerImage}[f];</sup>
h = nma centerImage[h];
F = DFT[f];H = DFT[h];
Block@8$DisplayFunction = Identity<,
 p0 = ArrayPlot[f, PlotLabel → "f, input image 480x640"];
 p1 = ArrayPlot[h, PlotLabel \rightarrow "h, 32x32 gaussian"];
 p2 = ArrayPlot[g, PlotLabel → "g, 480x640 degraded image"p01 = \text{ArrayPlot}[2 \text{ Log}[\text{Abs}[\textbf{F}]], P1otLabel \rightarrow "2 \text{ Log}[\text{Abs}[\textbf{F}]"];
 p11 = \text{ArrayPlot}[2 \text{ Log}[\text{Abs}[\text{H}]], P10 \text{ LLabel} \rightarrow "2 \text{ Log}[\text{Abs}[\text{H}]"];
 p21 = \text{ArrayPlot}[2 \text{ Log}[\text{Abs}[G]], \text{PlotLabel} \rightarrow "2 \text{ Log}[\text{Abs}[G]"]p02 = ArrayPlot[Arg[F], PlotLabel \rightarrow "Phase F'];
 p12 = ArrayPlot[Arg[H], PlotLabel → "Phase H"];
 p22 = ArrayPlot[Arg[G], PlotLabel → "Phase G"];
D
Show[GraphicsArray[{p0, p1, p2}]];Show [GraphicsArray[{p01, p11, p21}];Show[GraphicsArray[{p02, p12, p22}]];
```
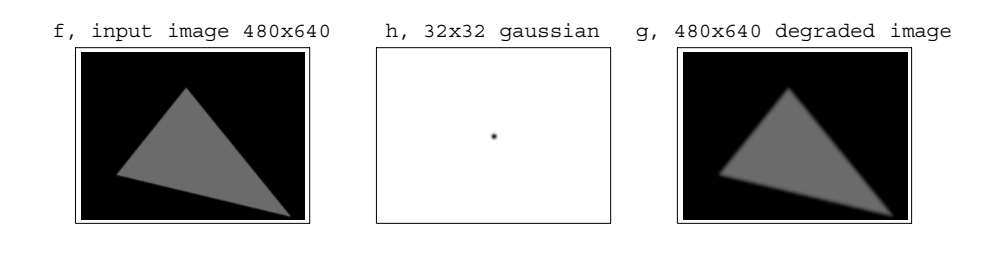

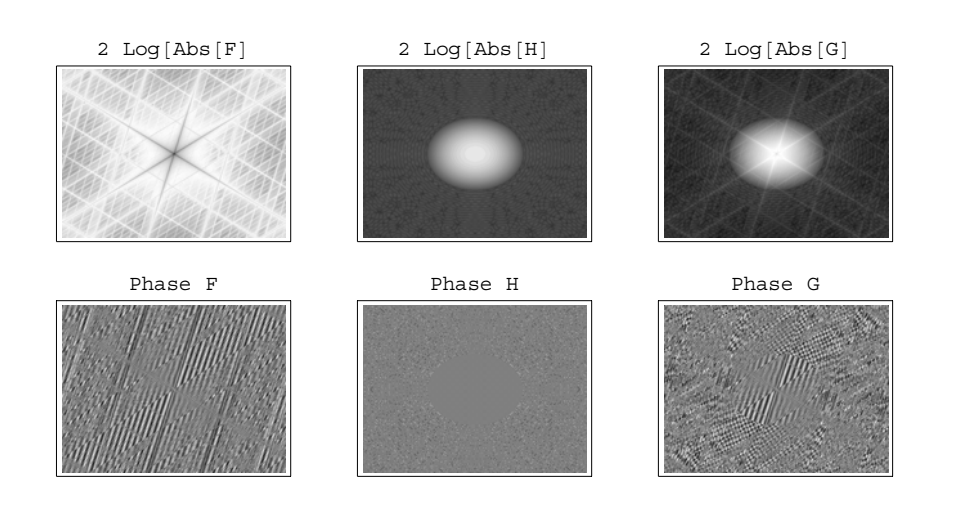

```
H∗Show@GraphicsArray@
   ListPlot3D@#1,PlotRange→All,DisplayFunction→IdentityD&ê@8Abs@F1D,Arg@F1D<DD;
 Show@GraphicsArray@ListPlot3D@#1,PlotRange→All,DisplayFunction→IdentityD&ê@
    {ABs[H1], Arg[H1]};Show@GraphicsArray@ListPlot3D@#1,PlotRange→All,DisplayFunction→IdentityD&ê@
    8Abs@G1D,Arg@G1D<DD;∗L
Print[ "Size of F=", Dimensions[F]Print["Max element in Re[F] = ", Max[Re[F]], " Min Element in Re[F] = ", Min[Re[F]]];
Print["Max element in Im[F] = ", Max[Im[F]], " Min Element in Im[F] = ", Min[Im[F]];
Print@"Max element in Abs@FD=",
  Max[Abs[F]], " Min Element in Abs[F] =", Min[Abs[F]];
Print['Size of H=', Dimensional[H]];
Print["Max element in Re[H] = ", Max[Re[H]], " Min Element in Re[H] = ", Min[Re[H]];
Print ["Max element in Im[H]=", Max[Im[H]], " Min Element in Im[H]=", Min[Im[H]];
Print@"Max element in Abs@HD=",
  Max[Abs[H]], " Min Element in Abs[H] = ", Min[Abs[H]];
Print@"Size of G=", Dimensions@GDD;
Print["Max element in Re[G]=", Max[Re[G]], " Min Element in Re[G]=", Min[Re[G]]];
Print["Max element in Im[G] = ", Max[Im[G]], " Min Element in Im[G] = ", Min[Im[G]]];Print@"Max element in Abs@GD=",
  Max[Abs[G]], " Min Element in Abs[G] = ", Min[Abs[G]];
Size of F = {480, 640}Max element in Re[F]=126959. Min Element in Re[F]=-6050.16
Max element in Im[F]=6806.46 Min Element in Im[F]=-6806.46
Max element in Abs[F]=126959. Min Element in Abs[F]=0.000544455Size of H = \{480, 640\}Max element in Re[H]=0.0226125 Min Element in Re[H]=−0.0225853
Max element in Im[H]=2.73996×10<sup>-18</sup> Min Element in Im[H]=−2.80906×10<sup>-18</sup>
Max element in Abs[H]=0.0226125 Min Element in Abs[H]=1.41499 \times 10^{-17}Size of G = {480, 640}Max element in Re[G]=2870.87 Min Element in Re[G]=-136.352Max element in Im[G]=153.582 Min Element in Im[G]=-153.582
Max element in Abs[G]=2870.87 Min Element in Abs[G]=3.69973\times 10^{-17}
```
Now generate restored image

```
{nRow, nCol} = Dimensional[G];
{hRow, hCol} = Dimensions[H];
H∗divide center of GêH ∗L
GG = G ê H;
Print['Result of G/H has dimensions = ", Dimensions<sup>[GG]</sup>]
```

```
\texttt{ArrayPlot}[\texttt{10 Log}[\texttt{Abs}[\texttt{GG}]], \texttt{PlotLabel} \rightarrow \texttt{"Log}[\texttt{Abs}[\texttt{RestoredImage}]] "];
ArrayPlot@Arg@GGD, PlotLabel −> "Phase RestoredImage"D;
m = nma<sup>\text{centerImage}</sup>[GG];
```
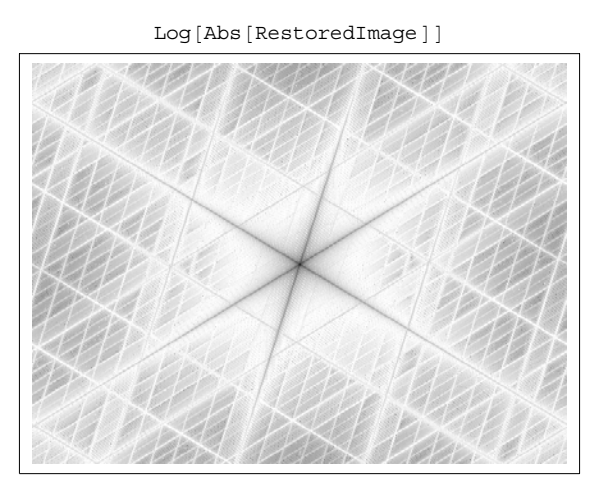

Phase RestoredImage

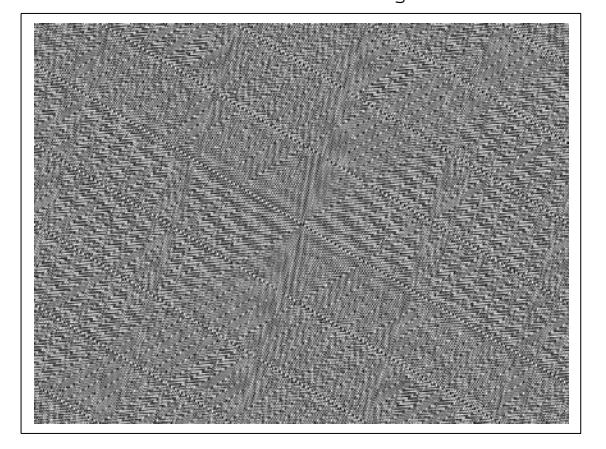

```

Close['triangleReference.java'];
file = OpenWrite<sup>["triangleRestore.raw", BinaryFormat → True];</sup>
BinaryWrite@file, Floor@ffD, "Character8"D;
Close['triangleReference.raw"];
ArrayPlot@ff, PlotLabel −> "restored Image"D;
Block@8$DisplayFunction = Identity<,
 p0 = \text{ArrayPlot}[f, \text{PlotLabel} \rightarrow \text{"f}, \text{ input image } 480x640"];
 p1 = ArrayPlot[g, PlotLabel → "g, degraded image"];
 p2 = ArrayPlot[ff, PlotLabel → "ff, restored image"];
D
```

```
Show [GraphicsArray[\{p0, p1, p2\}]];
```
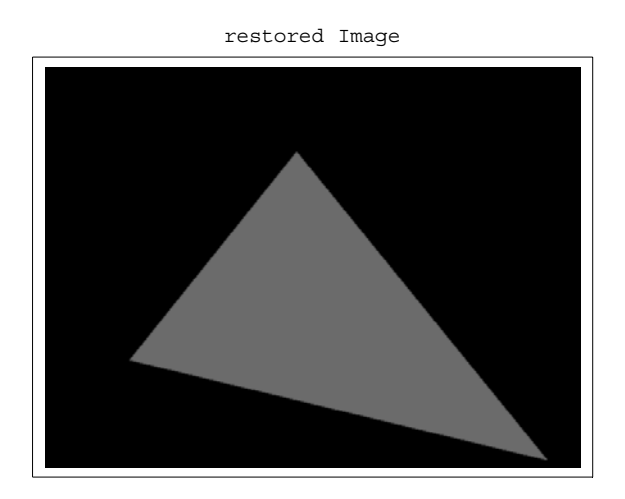

f, input image 480x640 g, degraded image ff, restored image

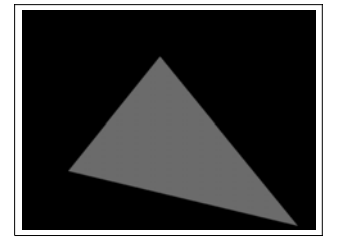

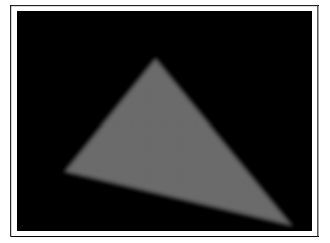

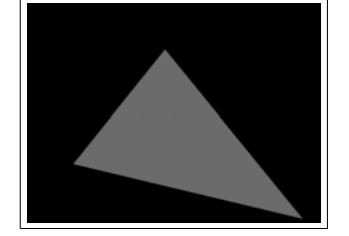